## **جدول اشتال میلگرد با قطر استاندارد**

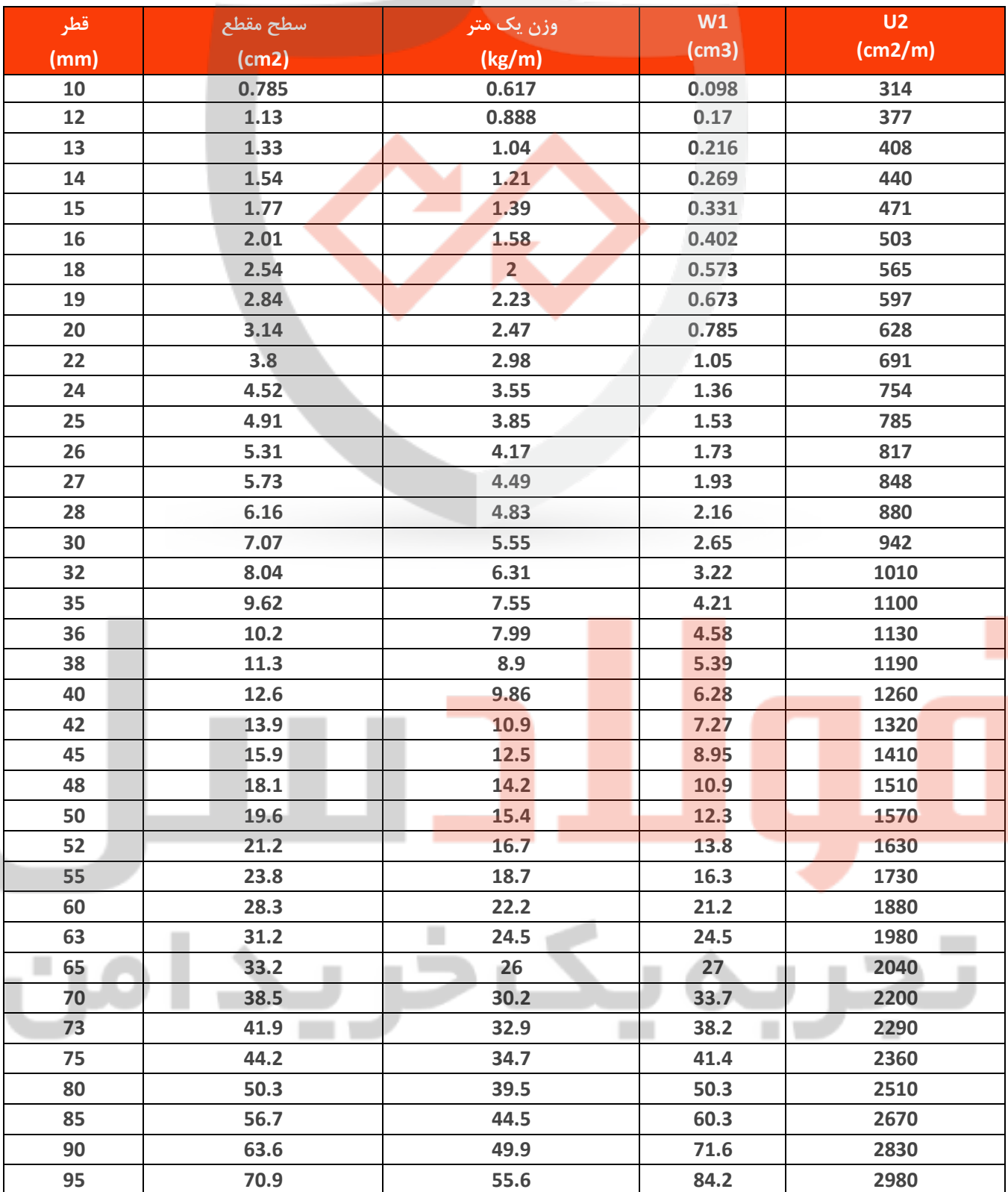

میلگردها دارای ابعاد استانداردی هستند که بهطور روتین در کاخانهها تولید میشوند که در جدول اشتال زیر قابل بررسی هستند.

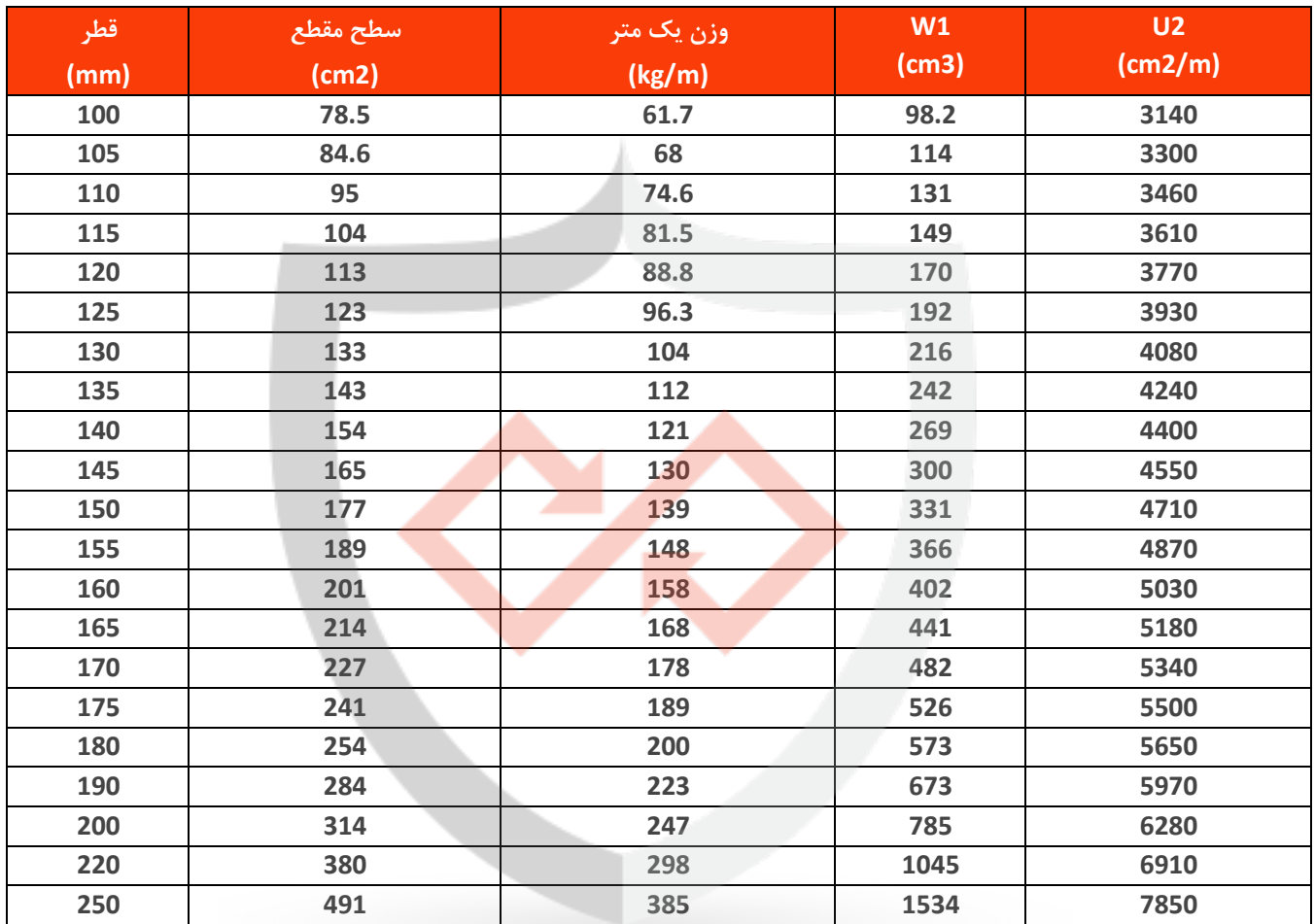

## **راهنمای نماد های جدول اشتال میلگرد**

<mark>در</mark> جدول وزن مخصوص میلگر<mark>د، پنج</mark> علامت <mark>و نما</mark>د اختصاری وجود دارد که باید با مفهوم هر یک آشنا باشید.

- 2U : سطح روکش مورد نیاز میلگرد بر حسب m2/cm را نشان میدهد که برای مقاومت در برابر آتشسوزی بهکار میرود.
- 1W : گشتاور مقاوم را بر حسب 3cm است که برای تخمین باالترین میزان مقاومت مقاطع در برابر تنشها بهکار میآید.
	- G : این پارامتر بر حسب m/Kg نشان داده می شود که وزن هر یک متر از میلگرد را مشخص میکند.
		- D : قطر یا سایز میلگرد در جدول اشتال با نمادd ، برحسب mm قابل مشاهده است.
			- Flache : مساحت میلگرد در طول یک متر را، بر حسب 2m مشخص میکند.

## **جدول اشتال میلگرد با قطر غیر استاندارد**

بعضی مهندسین در فرآیند ساخت سازه از مقاطعی که ابعاد استاندارد ندارند، استفاده میکنند. برای اطالع از مشخصات و قیمت میلگرد، جدول اشتال میلگرد آجدار یا ساده با قطر غیر استاندارد را مشاهده کنید.

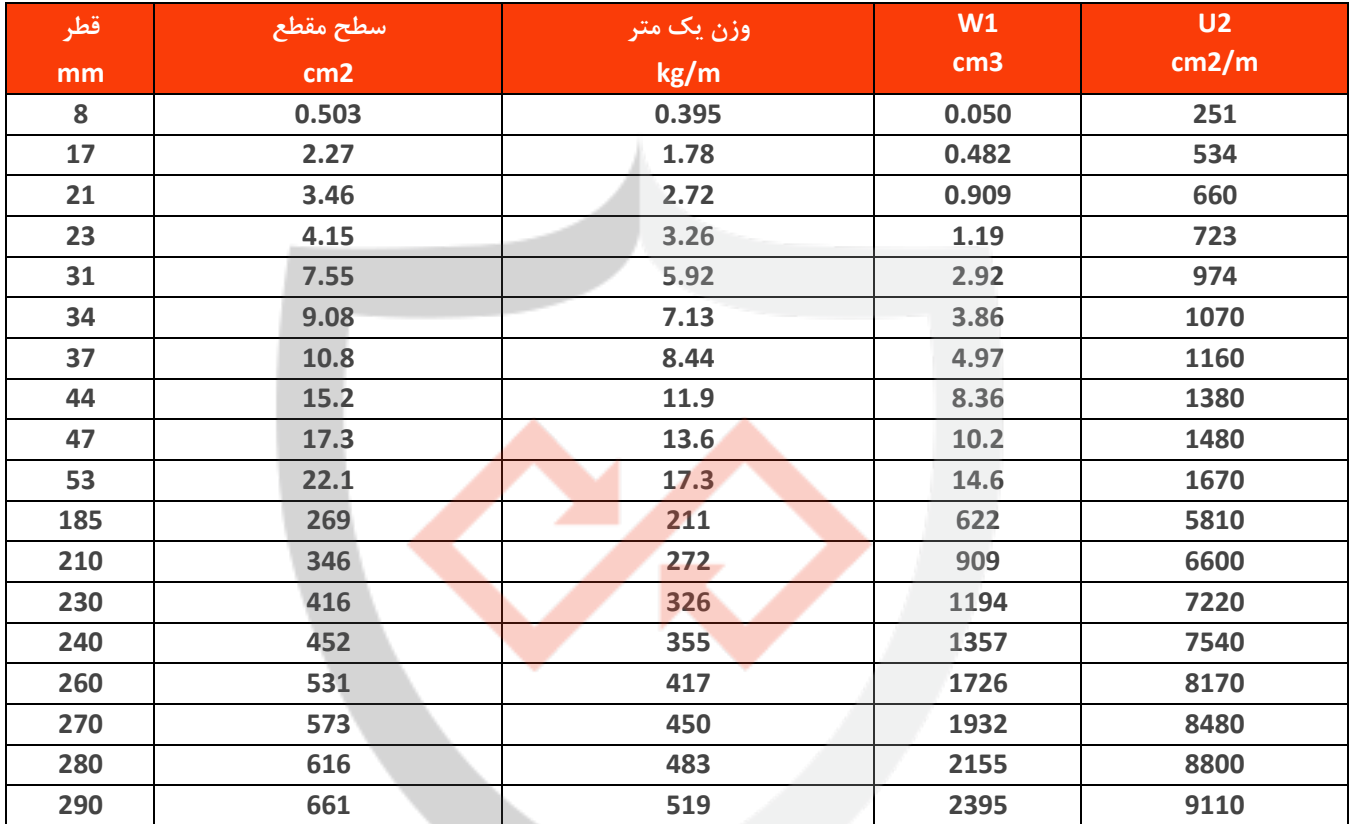

## **راهنما و نکات استفاده از جدول اشتال میلگرد**

از آنجا که جدول اشتال ( STAHLBAU Rebar) یک کتاب راهنمای کوچک و بسیار کاربردی است که هر مهندس ساختمان، اجرا کننده سازهها، <mark>دانشج</mark>و عمر<mark>ان و...</mark> به آن نیاز دارد. استفاده از دادههای دقیق و مطابق استانداردش علاوه بر صرفهجویی در وقت، دقت کار ر<mark>ا تا ح</mark>د زیادی بالا میبرد و خطای محاسبات را کم میکند **.** 

مبنای کار <mark>جدول اشتال میلگرد<mark>، آزمون</mark>وخطا است که در ادامه نحوه استفاده از آن را برایتان شرح میدهیم.</mark>

- .1 سطح مقطع میلگرد را محاسبه کنید.
- .2 مقادیر سطح مقطع درون جدول اشتال را با یکدیگر مقایسه کنید.
- .3 در ستون مساحت سطح مقطع به دنبال کوچکترین عددی بگردید که مساوی یا بزرگتر از آرماتور مورد نظر شماست.

بررسی سایر مقادیر میلگرد با اطالعات دیگر متناظر با مقطع: الف) اگر مطابق بود، مقدار انتخابی شما درست است.

ب) اگر انطباق نداشت؛ به سراغ سطح مقطع بعدی بروید و اطلاعات را با میلگردهایی که دارید تطبیق دهید.